東北大学 工学部 機械知能・航空工学科 2016年度 5セメスター・クラスC3 D1 D2 D3

## 計算機工学

#### 6. MIPSの命令と動作 ― 演算・ロード・ストア (教科書6.3節,6.4節 命令一覧は p.113)

#### 大学院情報科学研究科

#### 鏡 慎吾

http://www.ic.is.tohoku.ac.jp/~swk/lecture/

レジスタ間の演算命令

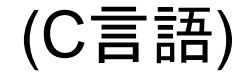

 $c = a + bi$ 

#### (疑似的な MIPSアセンブリ言語)

addu  $\zeta c$ ,  $\sin \theta$  +  $\csc \theta$  +  $\sin \theta$  +  $\sin \theta$ 

- ただし,変数 a, b, c の内容がそれぞれレジスタ a, b, c に置 かれているとする (「\$a」でレジスタaの値を表す)
- 以下,特に断らない限り変数は整数 (int) とする
- #以下は説明用のコメント.アセンブリ言語の一部ではない
- addu をオペコード, \$c, \$a, \$b をオペランドと呼ぶ
- 特に\$cを出力オペランド, \$a, \$bを入力オペランドと呼ぶ

### 例

(C言語)

$$
e = (a + b) - (c + d)i
$$

ただし,変数 a~e の内容がそれぞれレ ジスタ a~e に置かれており,それ以外 にレジスタ t が自由に使えるとする

#### (疑似的な MIPSアセンブリ言語)

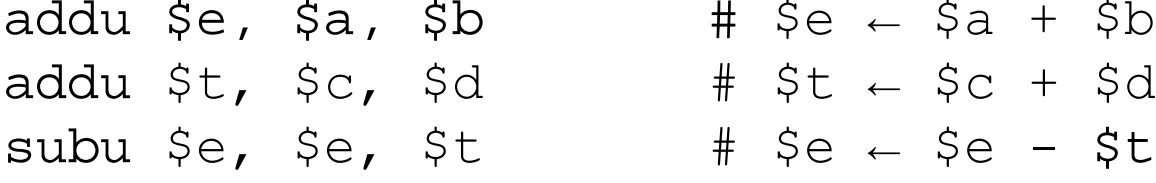

- レジスタ t のように計算の都合上一時的に使われるレジスタを 一時レジスタ (temporary register) と呼ぶ
- addu, subu の u は unsigned の略である.add 命令,sub 命令も計算内 容は同じだが,オーバフローが起きたときに例外処理が行われる.C言語 では通常オーバフローは無視する

資料: 主なレジスタ間演算命令

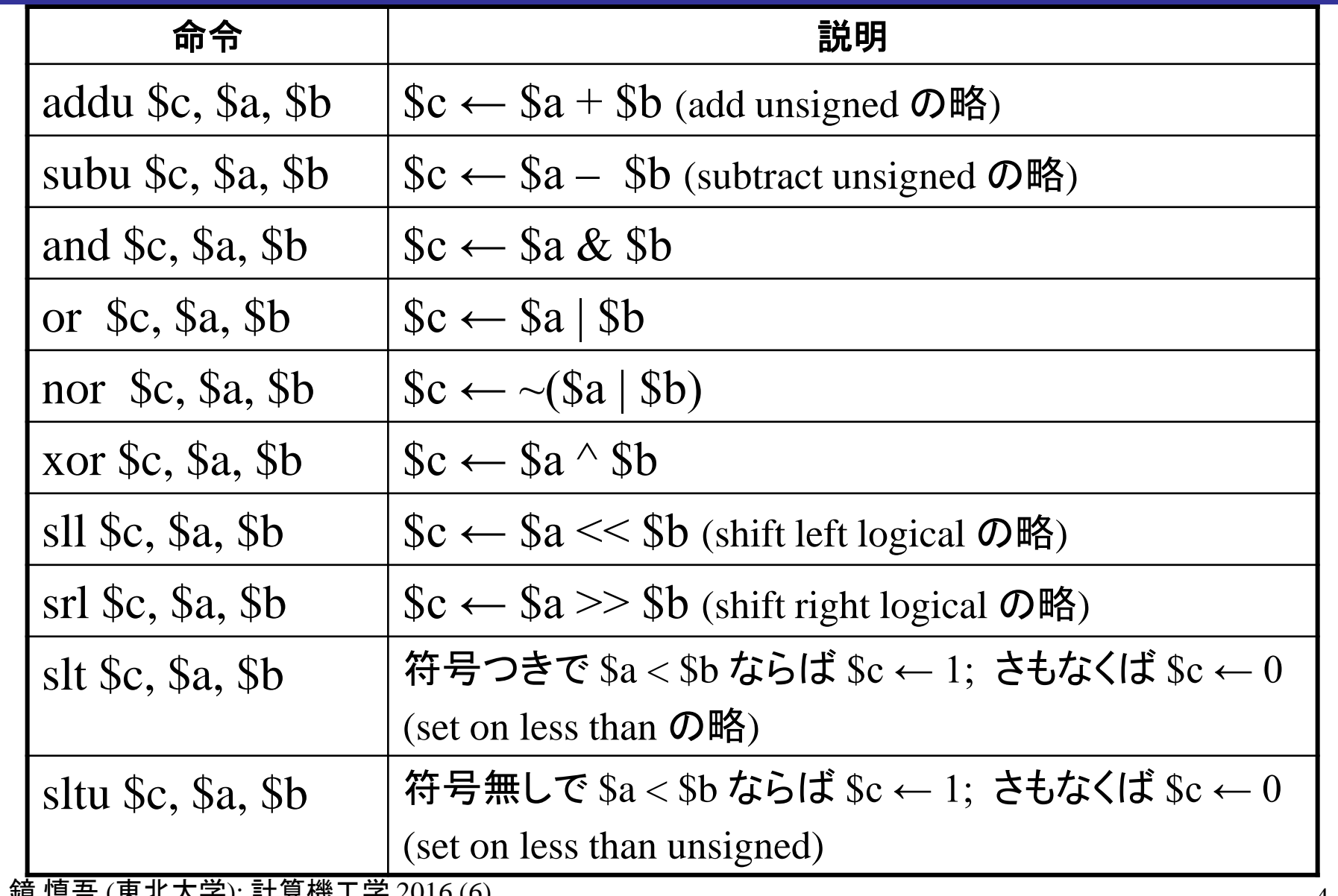

### MIPSのレジスタ

ここまでは便宜上,レジスタ名として変数名をそのまま用いて来 たが,実際には MIPS には a, b, c などのような名前のレジスタ は存在しない

実際には, 32本のレジスタに 0 ~ 31 の番号がついており, そ の番号により指定する

addu \$10, \$8, \$9 # \$10  $\leftarrow$  \$8 + \$9

- •このままではわかりにくいので,次ページのような別名がつい ている
- ●0番レジスタは, 常に値0が読み出される特殊なレジスタである

資料: レジスタ一覧

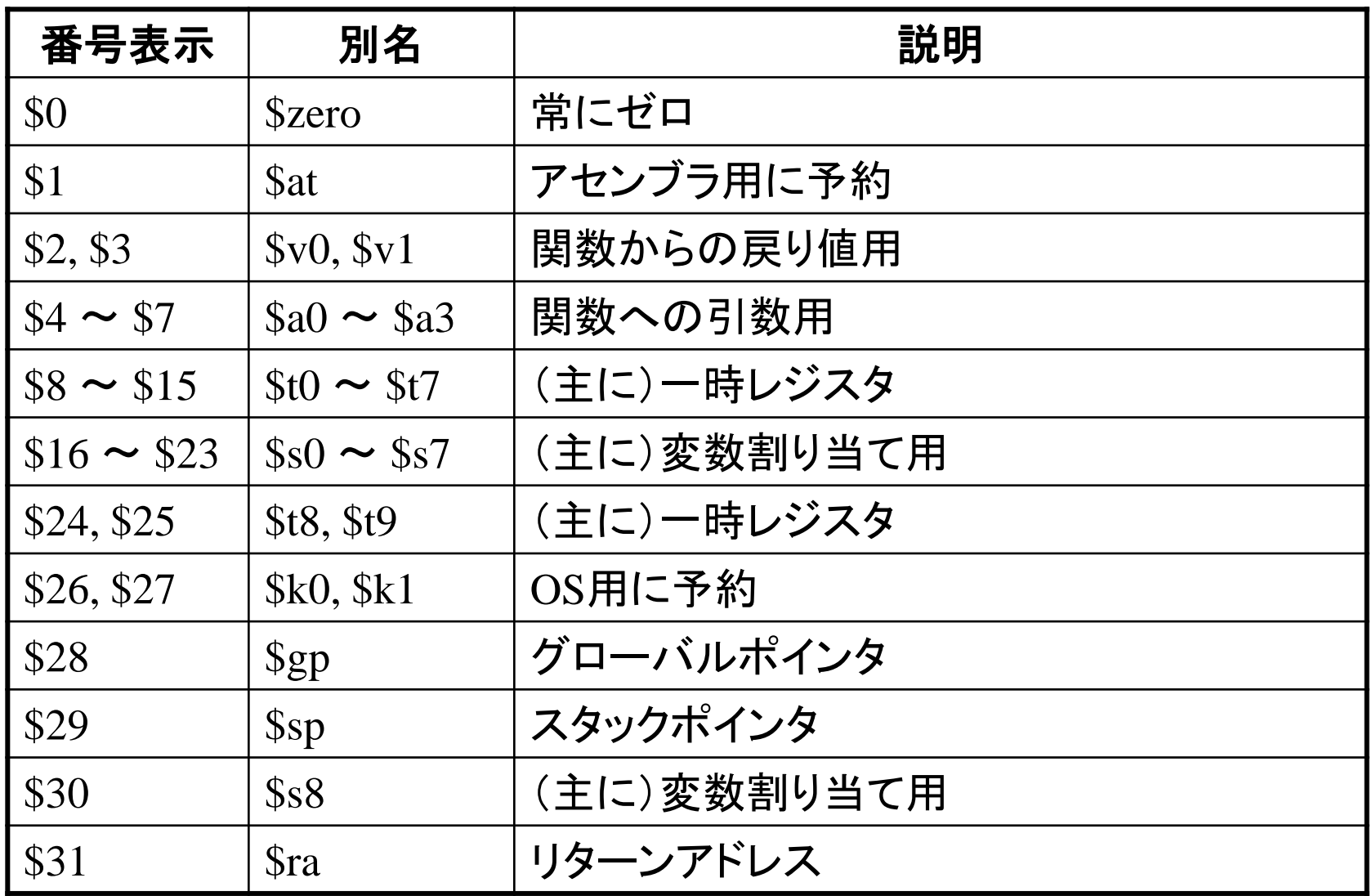

命令フェッチと命令デコードの動作

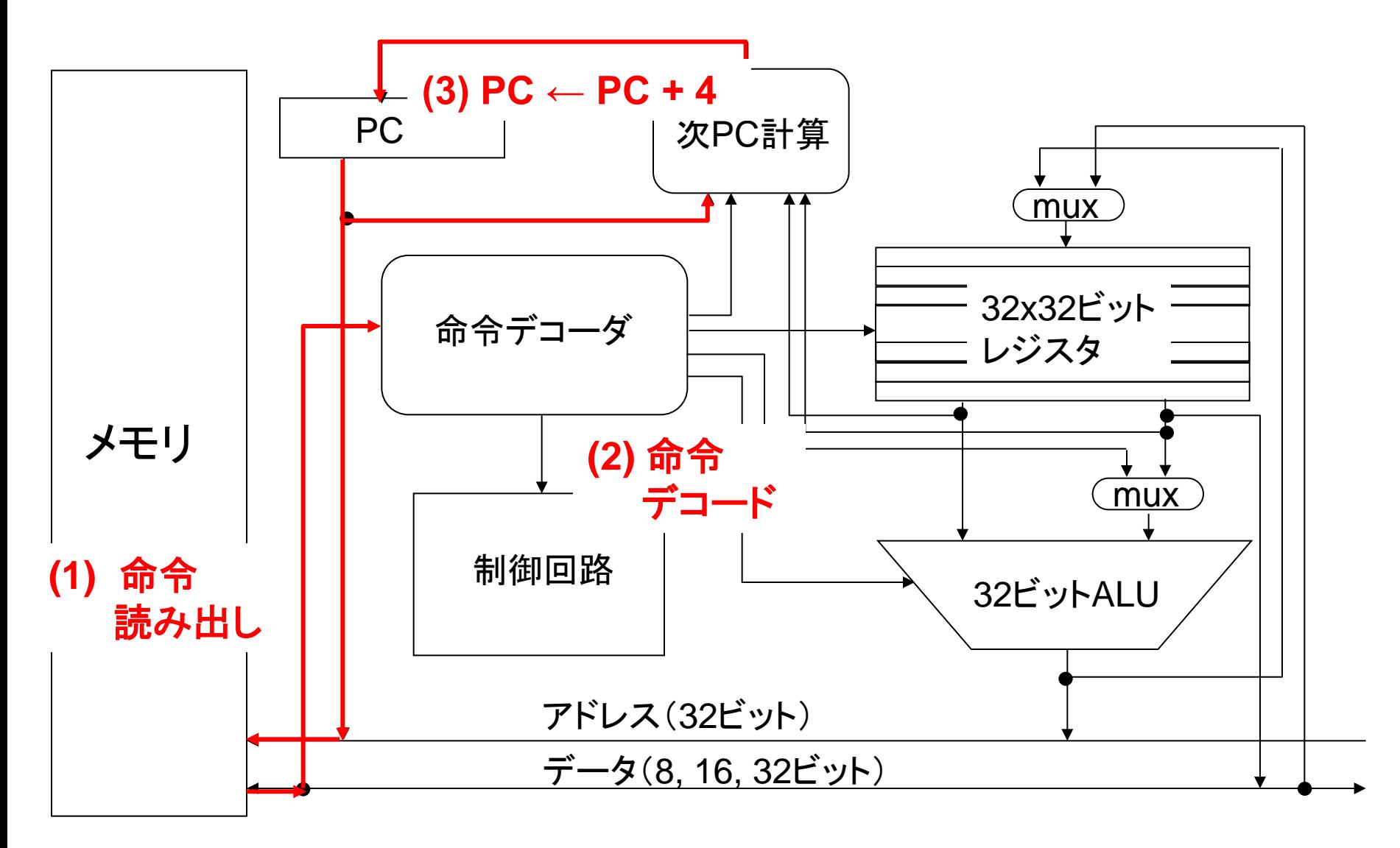

鏡 慎吾 (東北大学): 計算機工学 2016 (6) ( <u>MUX</u> ) は選 択 回 路

は選択回路

## レジスタ間演算の動作

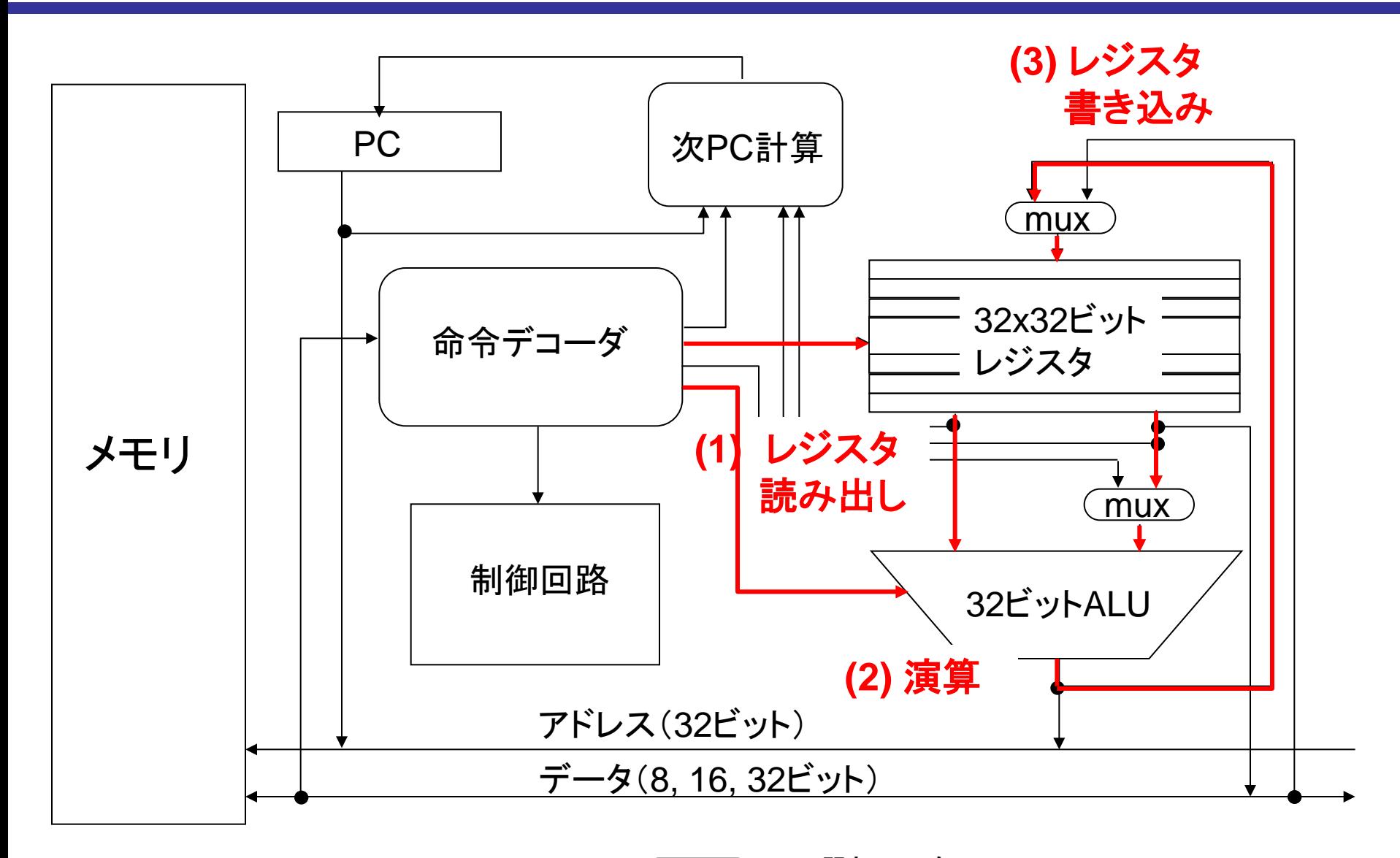

鏡 慎吾 (東北大学): 計算機工学 2016 (6) ( <u>mux )</u> は選 択 回 路 <sub>8</sub>

は選択回路

### レジスタ-即値間の演算命令

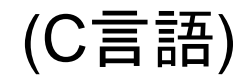

 $y = x + 100$ 

ただし,変数 x, y の内容がそれぞれレジスタ s0, s1 に置かれているとする

#### (MIPSアセンブリ言語)

 $addu$   $$s1$ ,  $$s0$ ,  $100$   $\#$   $$s1 \leftarrow $s0 + 100$ 

- •命令内で直接指定される定数を即値(immediate)と呼ぶ.
- 演算命令は,2つめの入力オペランドとして即値を取れる.
	- 1つめは必ずレジスタ.出力オペランドももちろんレジスタ
- 即値を取る addu 命令は,実際には addiu という命令として実行される(ア センブラが自動的に変換する.SPIMの実行画面にも注目)
- 即値を取る subu 命令は,実際には addiu 命令に符号反転した即値を渡す ことで実行される.

例

(C言語)

 $y = x - 8;$  $z = 15$ ;

ただし,変数 x, y, z の内容がそれぞれレジス タ s0, s1, s2 に置かれているとする

#### (MIPSアセンブリ言語)

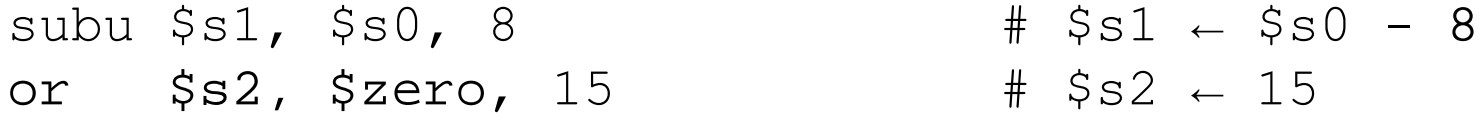

• 2行目のようにレジスタへの定数代入よく行われるので,li (load immediate) というマクロ命令でも書けるようになっている.

 $\frac{1}{1}$  \$s2, 15  $\frac{1}{1}$   $\frac{1}{5}$   $\frac{1}{2}$   $\frac{1}{1}$ 

資料: 主なマクロ命令

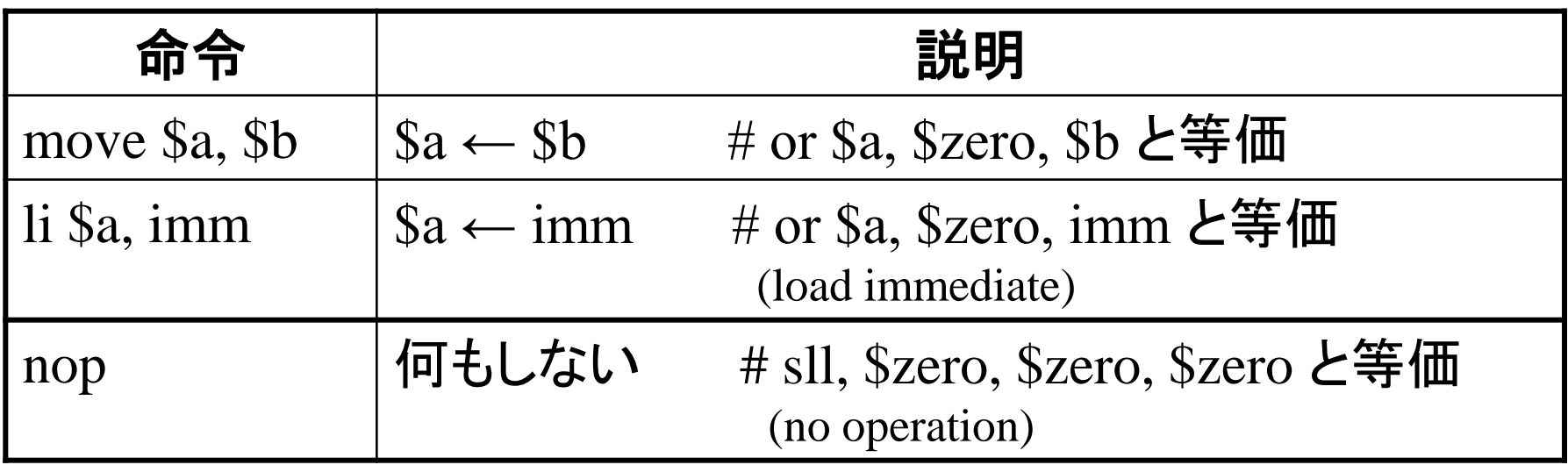

### レジスタ-即値間演算の動作

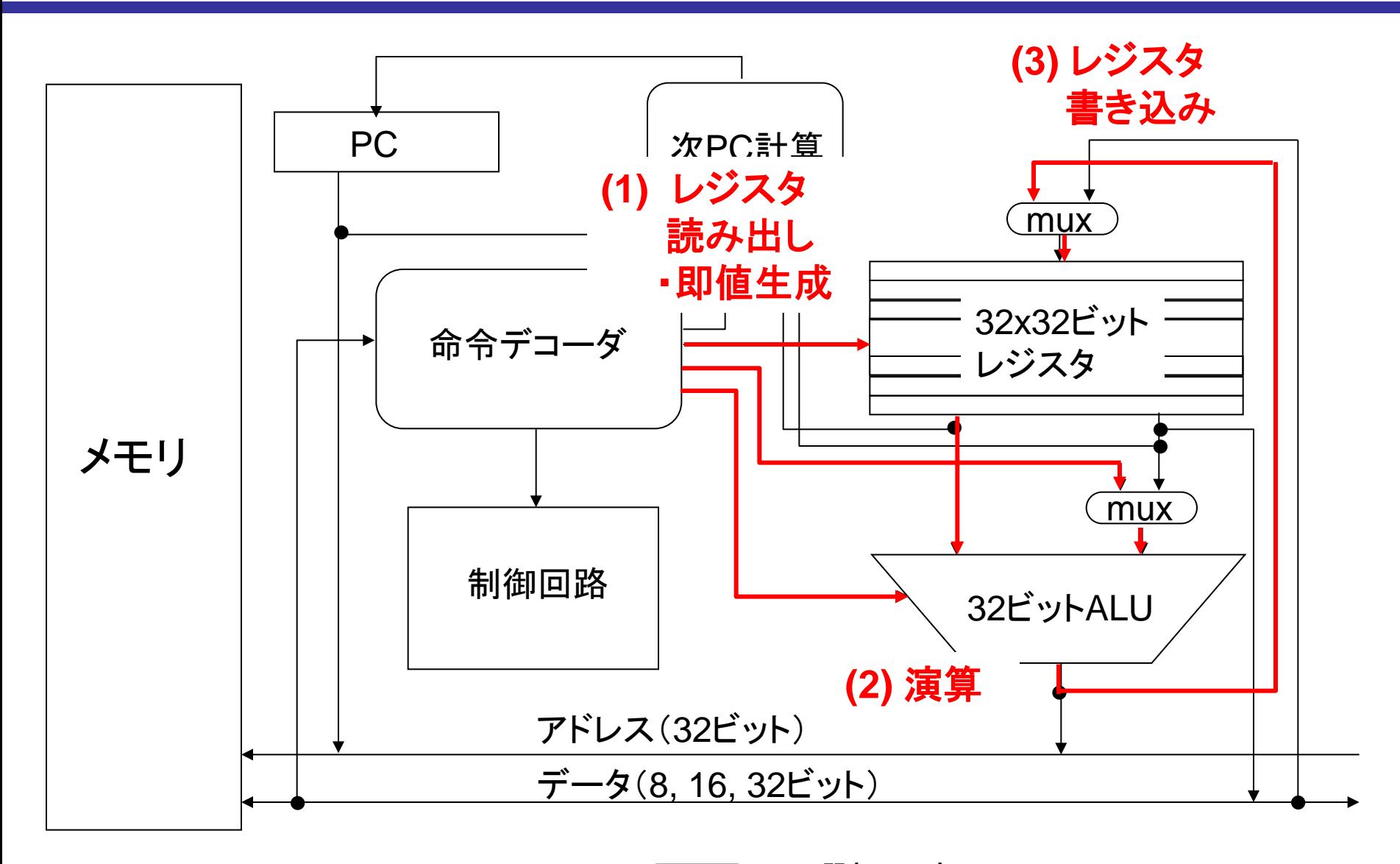

鏡 慎吾 (東北大学): 計算機工学 2016 (6) ( <u>MUX</u> ) は選 択 回 路 <sub>12</sub>

は選択回路

## ロード・ストア命令

- レジスタとメモリアドレスを指定して,相互間でデータ転送を行う
- メモリアドレスの指定方法をアドレッシングモードと呼ぶ
- MIPSの場合,アドレッシングモードは1つしかない

 $lw$   $$sl$ ,  $12$ ( $$sl$ )  $#$   $$sl$   $\leftarrow$  mem[ $12 + $sl$ ]

- •操作対象のメモリアドレス(実効アドレス)はレジスタ s0 の値と 定数 12 を加えたもの
- 例えばレジスタ s0 に 10000 が保存されていたとすると,アドレ ス 10012 から始まる 4 バイト (= 1 ワード) のデータを読み出し, レジスタ s1 に書き込む

資料: 主なロード·ストア命令

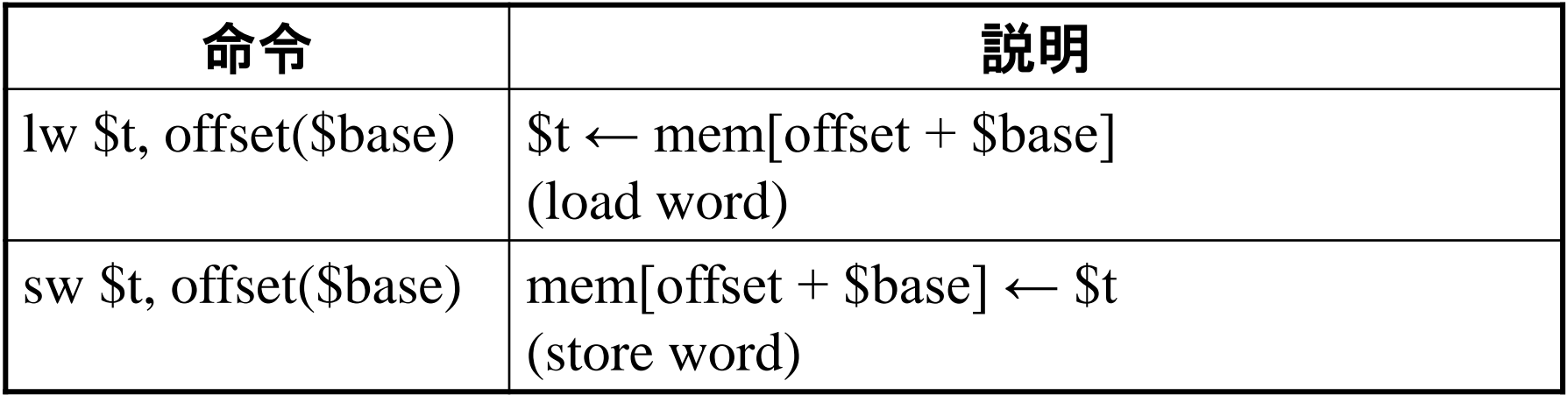

• 他に, half word 単位や byte 単位のロード命令, ストア命令がある

#### 例

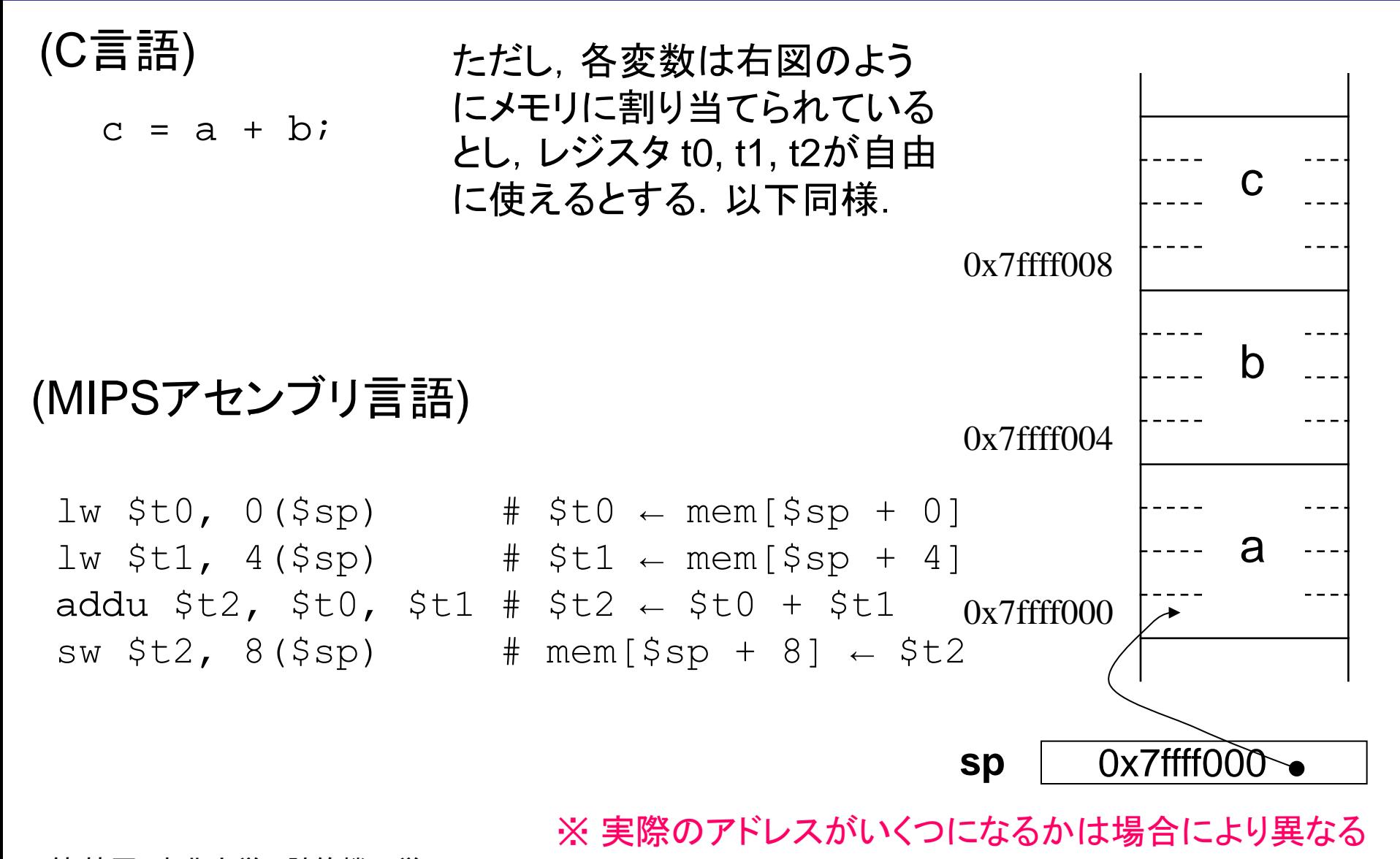

例

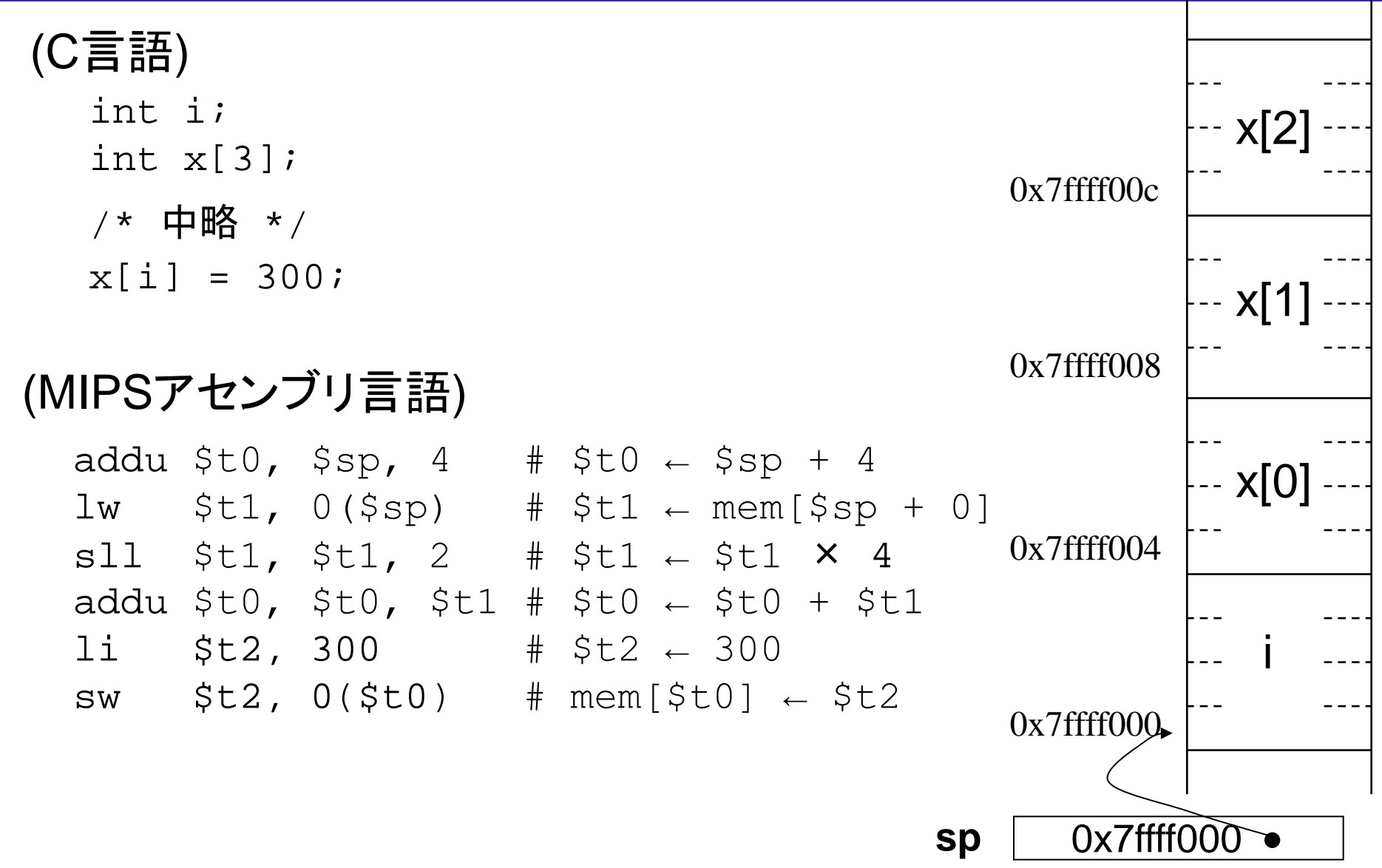

# ロード命令の動作

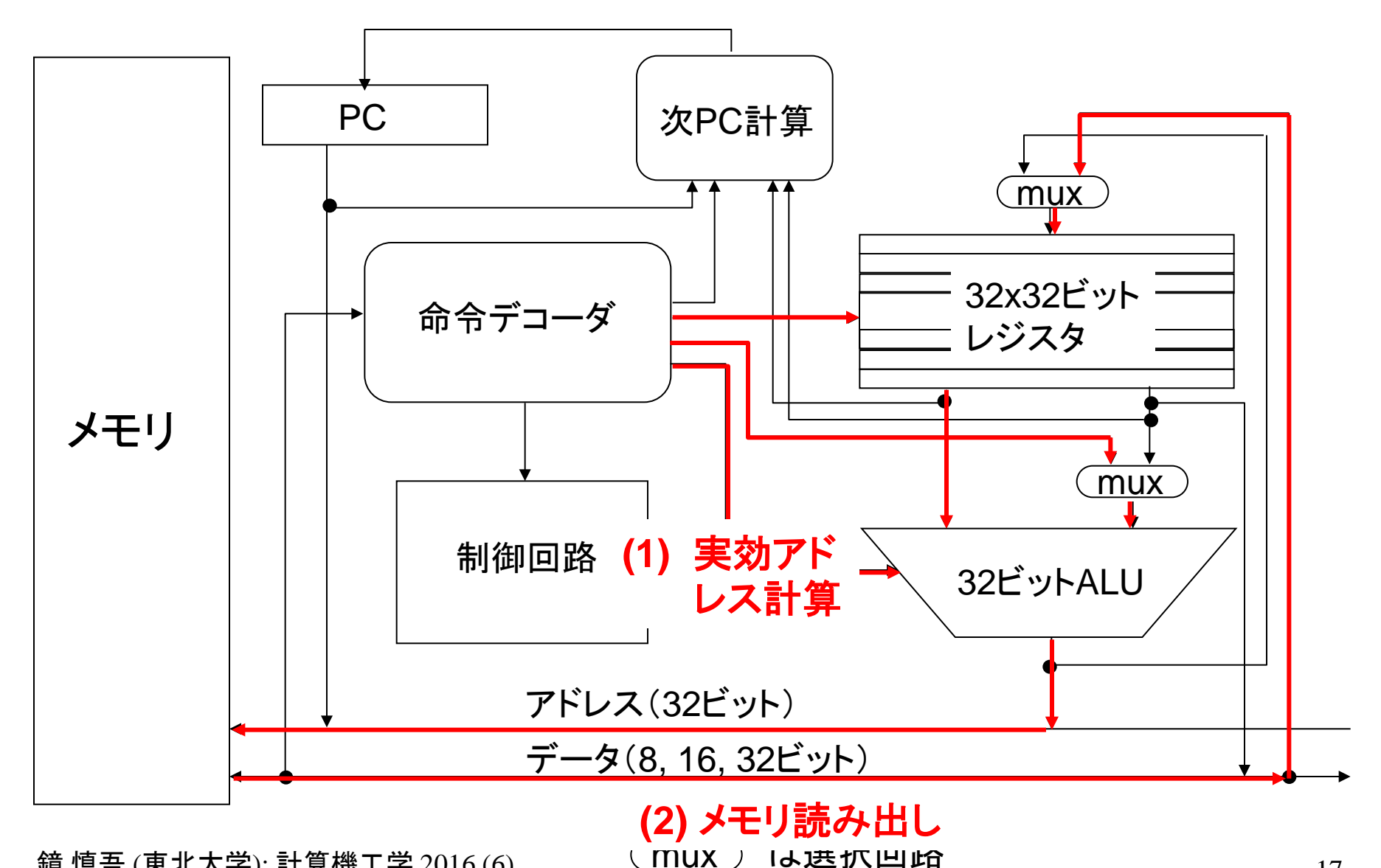

鏡 慎吾 (東北大学): 計算機工学 2016 (6) \ <u>mux ノ</u> l**よ** 迭 ハ 凹 ଯ6 17

# ストア命令の動作

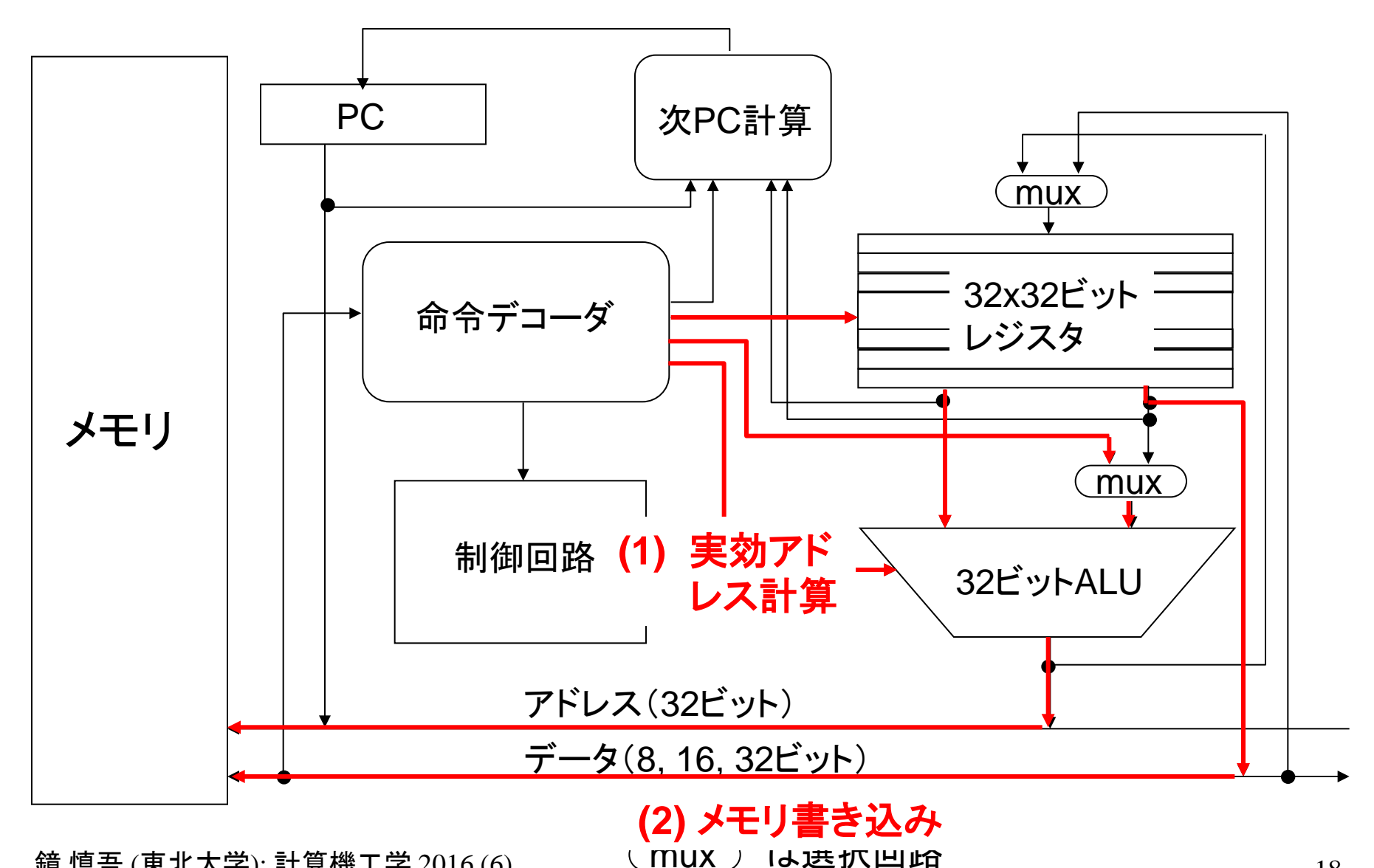

鏡 慎吾 (東北大学): 計算機工学 2016 (6)  $\qquad \qquad \qquad$  16 迭 ハ 凹 い ロ 18

例(おまけ):スーパーマリオブラザーズ256W

ファミリーコンピュータ用ゲーム「スーパーマリオブラザーズ」 (任 天堂, 1985)では, 以下のような操作により, 通常は 1~8までし か存在しない「ワールド」(ゲーム内のステージの呼称)が、テニス のプレイヤの位置に応じて最大 256 種類出現する現象が生じた.

- ゲームプレイ中に電源を切らずにゲームカセットをゲーム機本 体から引き抜き,
- 別のゲーム「テニス」(任天堂, 1984)のカセットを挿入してリセッ トボタンを押し,しばらくプレイした後に,
- 同様にカセットを抜き,スーパーマリオブラザーズに戻してリセッ トボタンを押し,プレイを開始する.
- この事実から推測できることを述べよ.

(2014年度期末試験・改題)

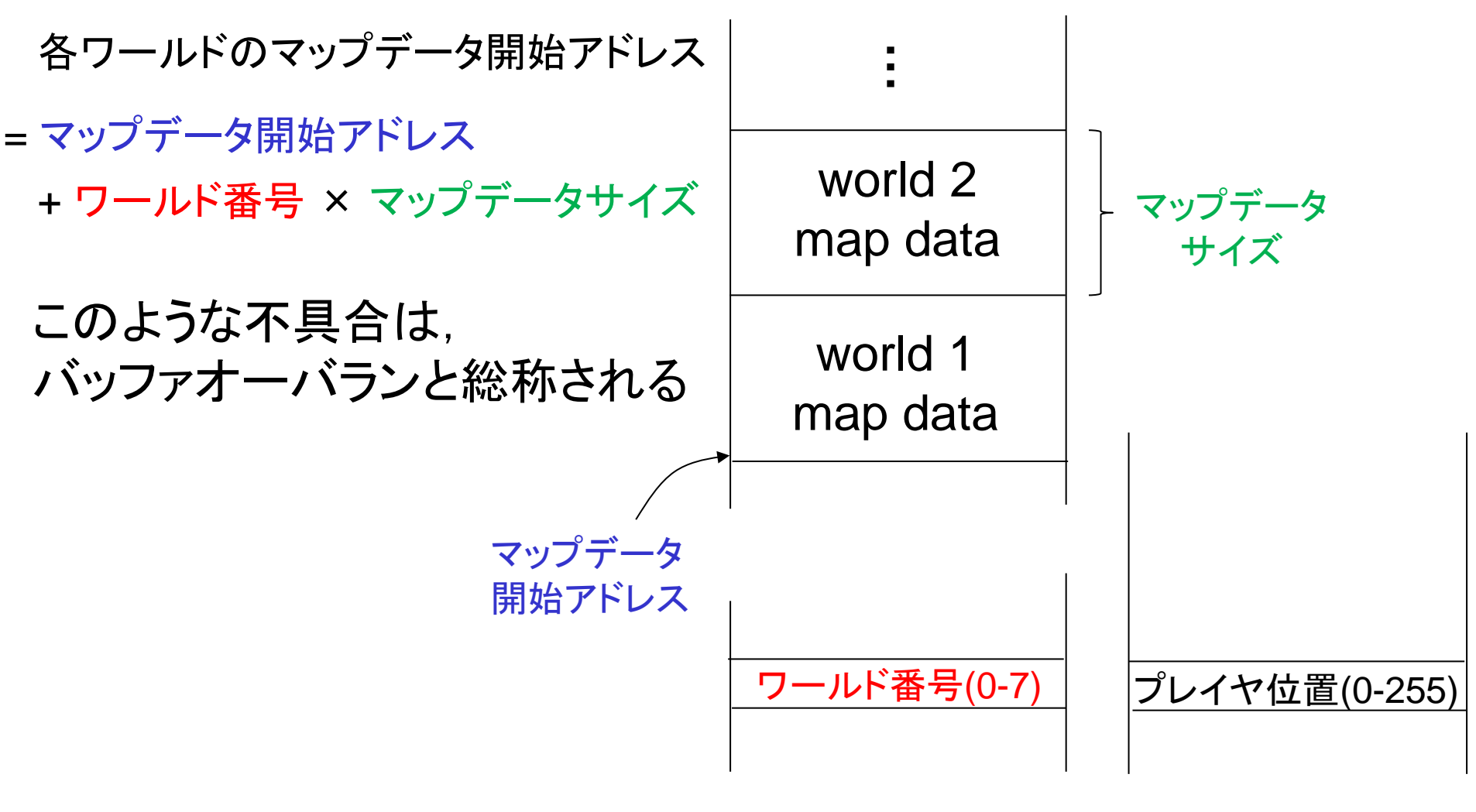

#### Super Mario Bros. Tennis

### 練習問題

- 1. レジスタ s0 の内容を s1 にコピーする命令を示せ.(ヒント: レジスタ \$zero を活用する.一般に,同じ動作をする命令 は一通りとは限らない)
	- この操作はよく使うので, <mark>マクロ命令</mark> を用いて

move  $$s1, s80$  #  $$s1 \leftarrow $s0$ 

#### と書いてよいことになっている.

2. レジスタ s0 の内容の各ビットを反転した結果を s1 に保存 する命令を示せ.(ヒント: nor と \$zero を活用する)

# 練習問題 解答例

#### 1. 例えば以下の各命令

 or \$s1, \$s0, \$zero or \$s1, \$zero, \$s0 addu \$s1, \$s0, \$zero

ほか多数

#### 2. 例えば以下の命令

nor \$s1, \$s0, \$zero

## 練習問題

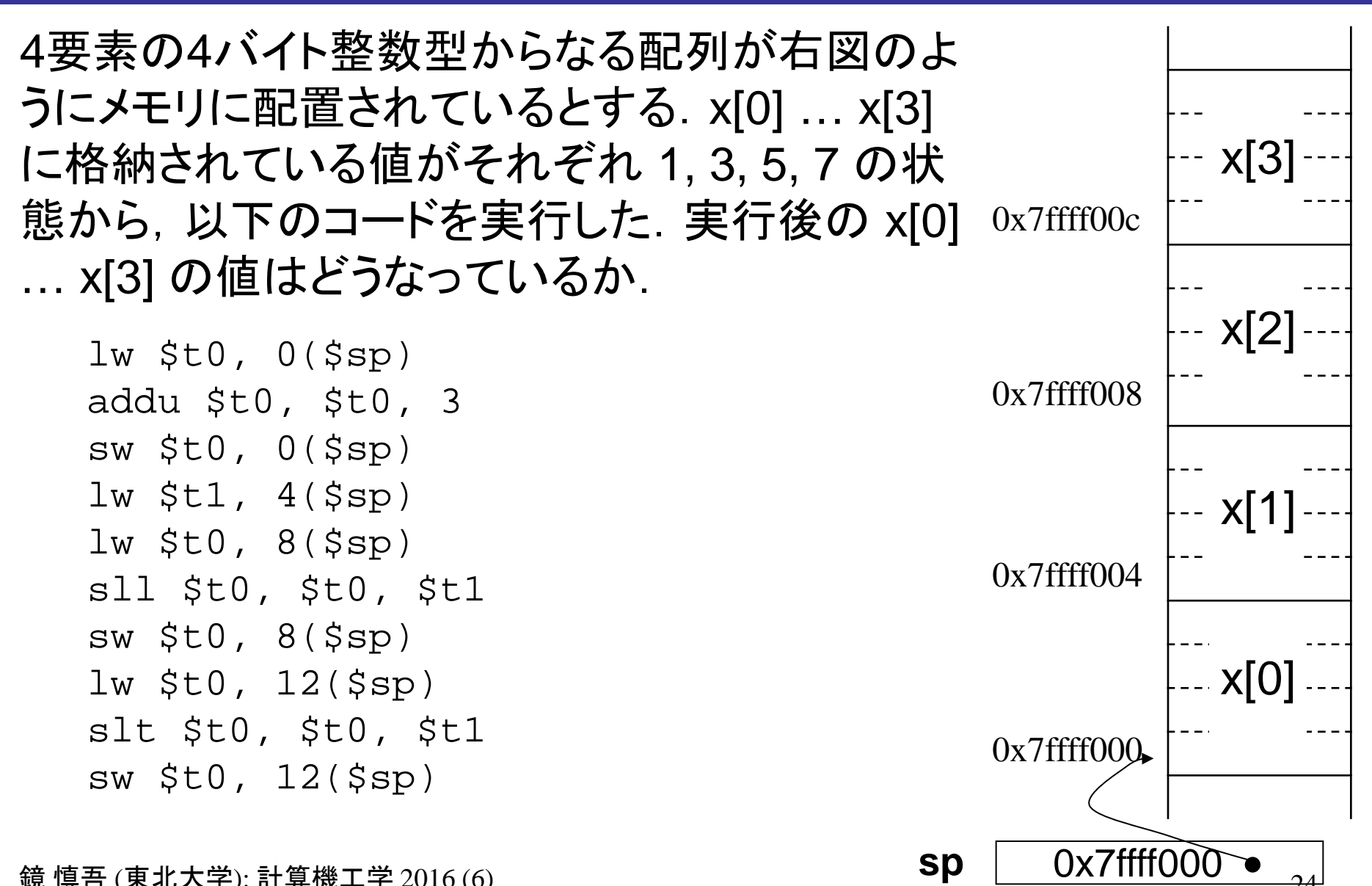

# 練習問題 解答例

```
\exists w \xi \in 0, 0(\xi \infty) \qquad \qquad \pm \xi \in 0 \iff x[0] (= 1)
addu \text{ $5t0, $t0, 3$} # $t0 \leftarrow $t0 + 3 (= 1 + 3)sw $t0, 0($sp) \qquad \qquad # x[0] \leftarrow $t0 (= 4)
lw \zetat1, 4(\zetasp) # \zetat1 \leftarrow x[1] (= 3)
lw $t0, 8($sp) \qquad # $t0 \leftarrow x[2] (= 5)
s11 $t0, $t0, $t1 \# $t0 \leftarrow $t0 << $t1 (= 5 << 3)
sw $t0, 8($sp) \qquad \qquad # x[2] \leftarrow $t0 (= 40)
1w $t0, 12($sp) # $t0 ← x[3] (= 7)
s1t $t0, $t0, $t1 \qquad # $t0 \leftarrow ($t0 < $t1) ? 1 : 0
sw $t0, 12($sp) \# x[3] \leftarrow $t0 (= 0)
```
結局 x[0] … x[3] は 4, 3, 40, 0 になる.